# **Areas on the Sphere and HEALPix**

- I've provided you with a lot of options for determining distances on the sphere...but what about areas?
- The area of the entire (unit) sphere is  $4\pi$  steradians or about  $412\overline{5}2.96$  deg<sup>2</sup>
- One way to keep track of the area of regions of the sphere is to just subdivide it
	- half the sphere has an area of  $2\pi$  steradians  $(41252.96/2 \text{ deg}^2)$ , a quarter of the sphere has an area of  $\pi$  steradians (41252.96/4 deg<sup>2</sup>), etc.
- Or, spherical calculus tells us the area of a zone (the surface area of a spherical segment)

- The area of a zone (on the unit sphere) is *2πh* in *steradians* (see the link to Wolfram MathWorld on the syllabus)
- The area of a *cap* is then  $2\pi(1-h)$ .
	- The spherical cap will come in very useful in the next lecture

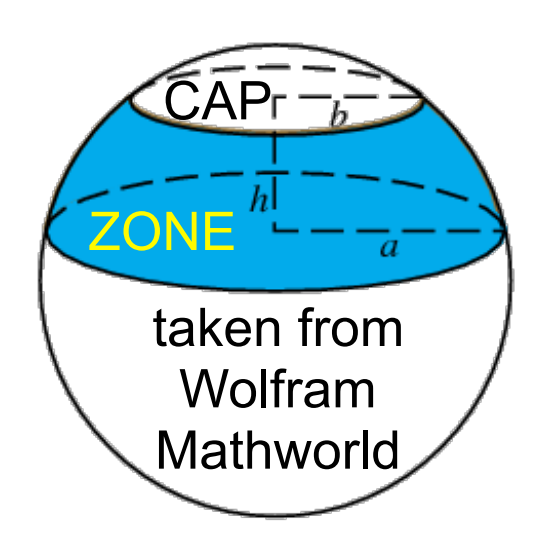

- The area of a "*rectangle drawn on the sphere*," which is a fraction of a zone, is  $f2\pi h$  where f is the fraction in this "*lat-lon rectangle*"
- A "*lat-lon rectangle"* as I'll call it (it doesn't have an "official" name) is bounded by lines of longitude (or Right Ascension) and latitude (or declination)

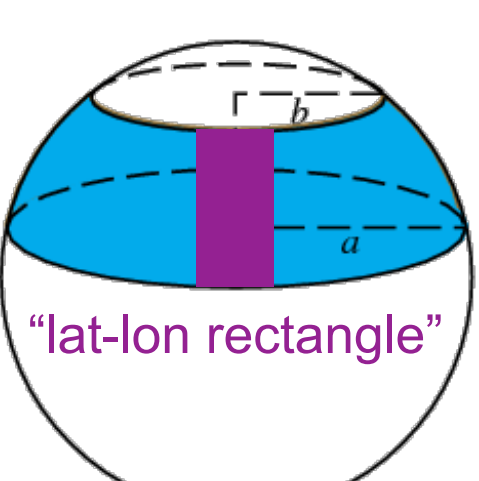

• From the coordinate discussion of a few lectures ago, we can easily find the *h* in  $f2\pi h$ 

 $- h = z_2 - z_1 = \sin\delta_2 - \sin\delta_1$ 

• 2*πf* depends on the fraction of the full circle covered by the *α* range of interest (in radians *2πf* is just the difference in *α*):

$$
-2\pi f = (\alpha_2^{radians} - \alpha_1^{radians})
$$

• From *f2πh*, the area of a *lat-lon rectangle* bounded by  $\alpha$  and  $\delta$  is...

 $(a_2$ <sup>radians</sup> -  $a_1$ <sup>radians</sup>)( $sin\delta_2$  -  $sin\delta_1$ )

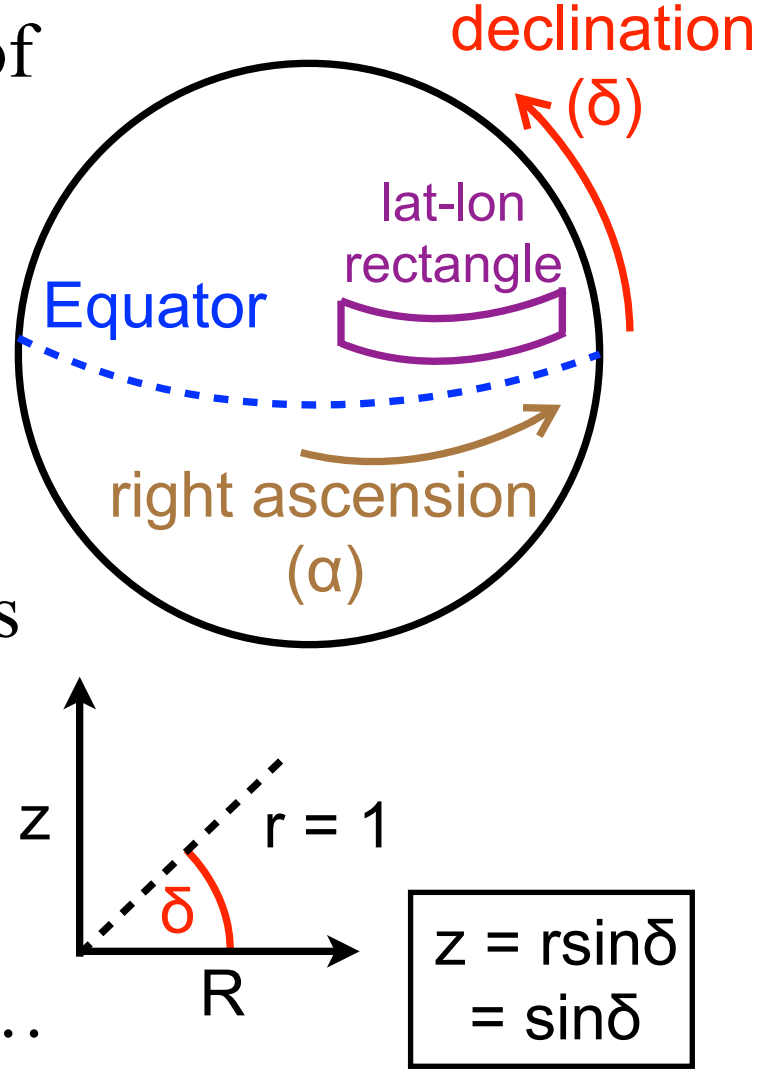

• So, *in steradians*, the area of a *lat-lon rectangle* bounded by Right Ascension  $\alpha$  and declination  $\delta$  is

 $(a_2$ <sup>radians</sup> -  $a_1$ <sup>radians</sup>)( $sin\delta_2$  -  $sin\delta_1$ )

• Then, the area of a *lat-lon rectangle* bounded by *α* and  $\delta$  is given by...

 $(180/\pi)(180/\pi)(\alpha_2^{radians} - \alpha_1^{radians})(sin\delta_2 - sin\delta_1)$ …in *square degrees*

• Or, in a more compact form useful when working with astronomical coordinates (for which *α* is usually expressed in degrees)

 $(180/\pi)(\alpha_2$ <sup>degrees</sup> -  $\alpha_1$ <sup>degrees</sup>)( $sin\delta_2$  -  $sin\delta_1$ )

# **Hierarchical, Equal Area, iso-Latitude Pixelization**

- Areas on the sphere become yet more complex if they are not simple astronomical fields bounded by lines of Right Ascension and declination
- So, a number of tricks have been developed to keep track of areas in large surveys of the sky
- One such trick, *HEALPix*, relies on the idea from a few slides ago (1/2 the sphere is  $2\pi$  steradians, 1/4 is  $\pi$  steradians, etc.) and is a genuine quad-tree scheme
- Go to the syllabus' JPL HEALPix primer link
	- read *Discretization of Functions on the Sphere* (pay particular attention to Figure 2)
	- also read *Geometric and Algebraic Properties*...

# **Hierarchical, Equal Area, iso-Latitude Pixelization**

- We have a Python version of *HEALPix* in *astroconda*
- It can be called and used, e.g., as follows
	- *– import healpy*
	- *– healpy.ang2pix(nside,theta,phi)*
	- Note that *theta* and *phi* are in radians, and that *phi* corresponds to Right Ascension and  $\pi/2$ (radians) - declination] corresponds to *theta*
	- $-$  i.e. *theta* = 0 is the north pole (90 $^{\circ}$ ). see the wikipedia definition linked from the syllabus
- The most useful commands for our purposes are [linked from the syllabus under](http://healpy.readthedocs.io/en/latest/healpy_pix.html) *HEALPix Pixelisation related functions*

### **Python tasks**

- 1.Generate a random set of 1000000 points on the surface of the sphere with coordinates ra,dec  $(\alpha,\delta)$  degrees that correctly populate the sphere equally in area
	- *ra* = 360. *\*(random(1000000)*) and
	- *• dec=(180/!pi)\*np.arcsin(1.-random(1000000)\*2.)*
	- plot your points... is there a higher density of points near the poles or the equator of the sphere?
- 2.Use *ang2pix* with *nside=1* to determine which pixels each of your *ra, dec* points lie within at the *nside=1* level of the *HEALpix* hierarchy
	- convert *ra, dec* to radians and take  $90^{\circ}$  ( $\pi$ /2 radians) *dec* so that *ra* becomes *phi* and *dec* becomes *theta*
	- What is the area of an *nside=1 HEALpix* pixel?

# **Python tasks**

- 3.Use the *numpy.histogram* command to print out how many of your points lie in each *HEALpix* pixel
	- Is the answer consistent with pixels being equal-area?
- 4.*numpy*.*where* will return the indices that obey a logic command. So, if you've called your array of pixels "pix" then  $w = np$ *where(pix == 2)* will make *w* a list of indices for which *phi*, *theta* (or *ra*, *dec*) lie in pixel 2
	- Plot *ra, dec* using matplotlib marker 'k.' and overplot *ra[w], dec[w]* for those points in pixel 2, using a different color. Repeat for pixel 5 and pixel 8
- 5.Use *ang2pix\_ring* with *nside=2* to map your *ra,dec*  points to HEALpix at the next level of the hierarchy
	- Which *nside=2* pixels lie inside pixel 5 at *nside=1*?